## Inhaltsverzeichnis

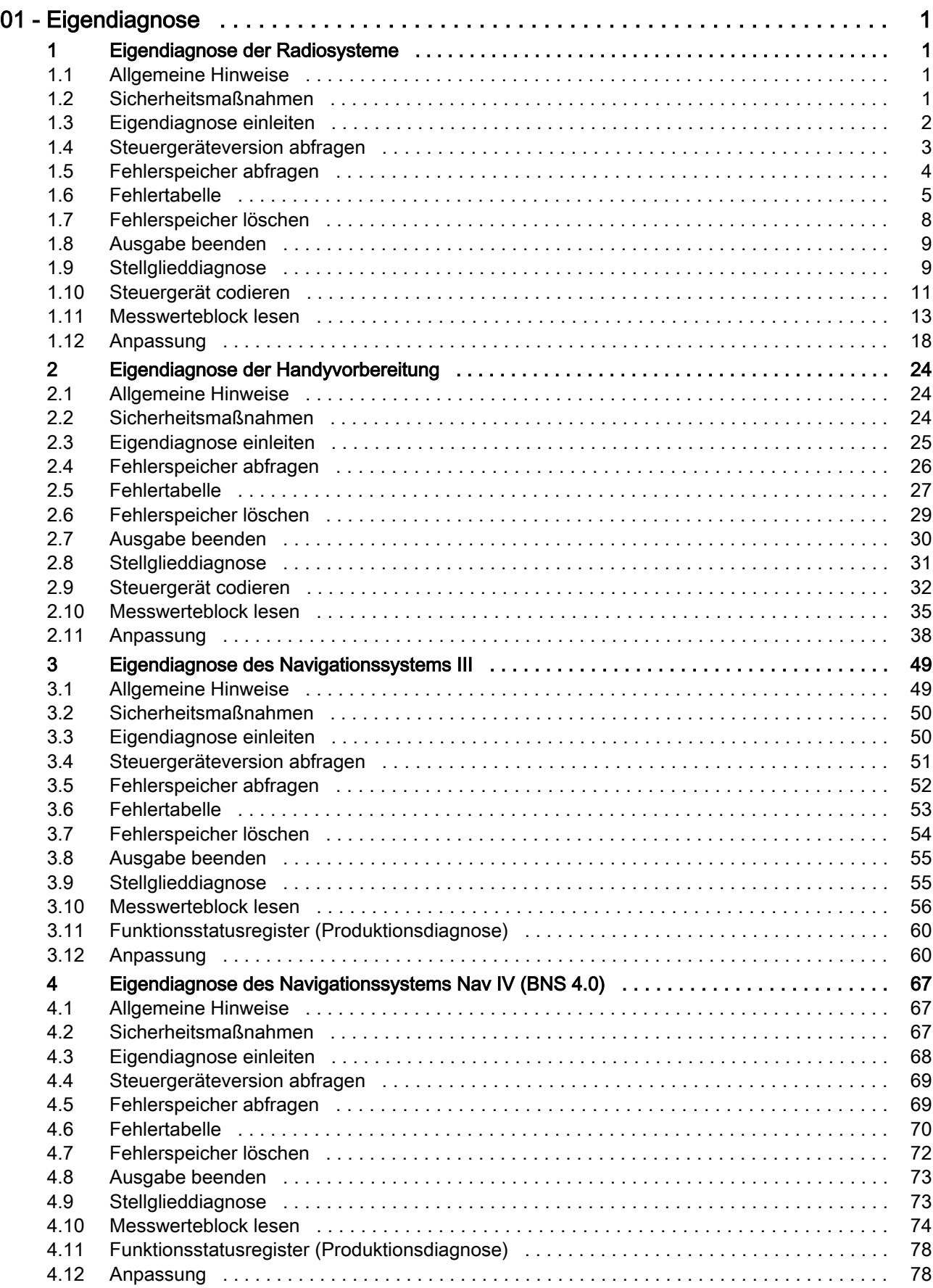

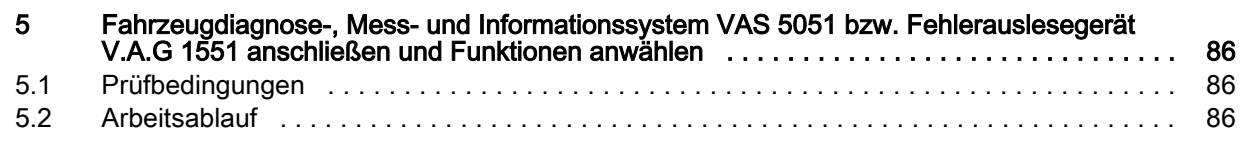